Accessing Maintenance Functions with different A‐Series Laser Controllers.

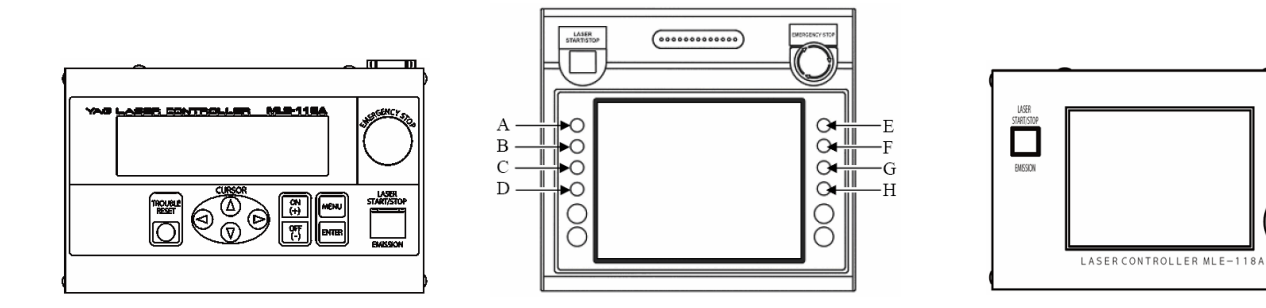

 $m \rightarrow m$ 

ENCODE

Q

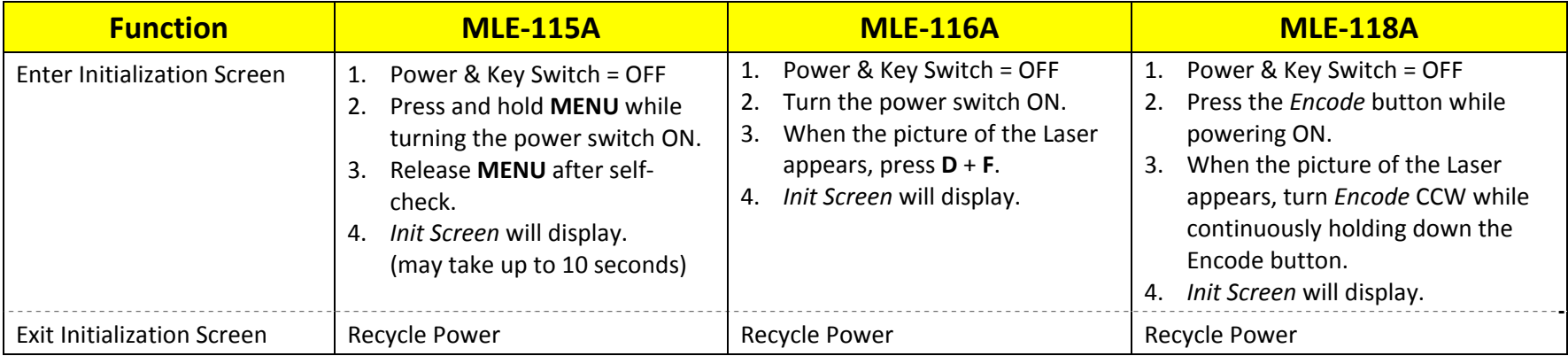

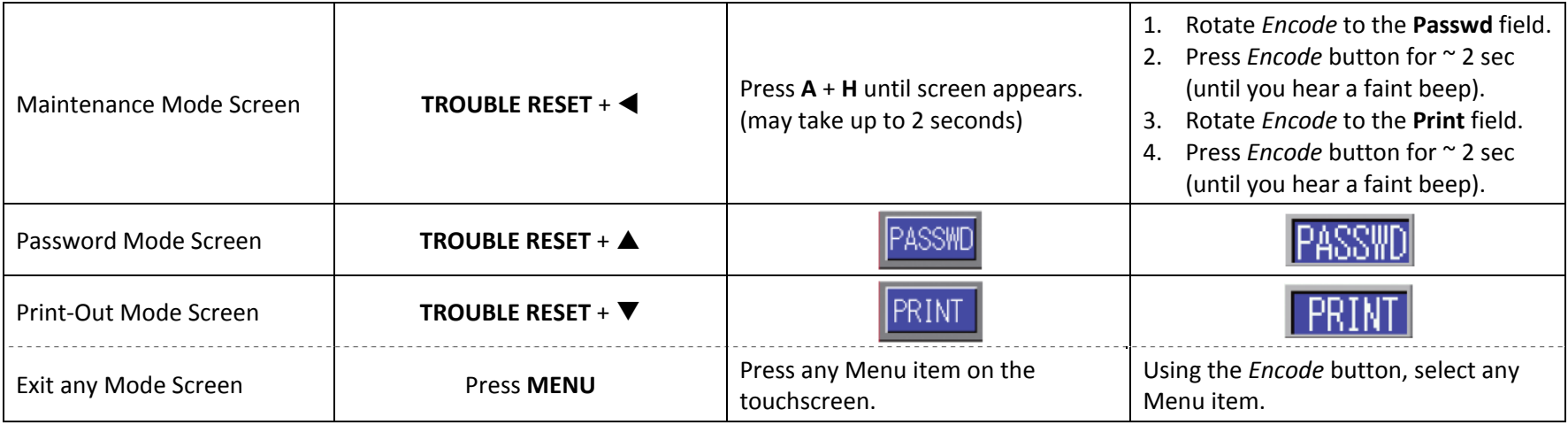